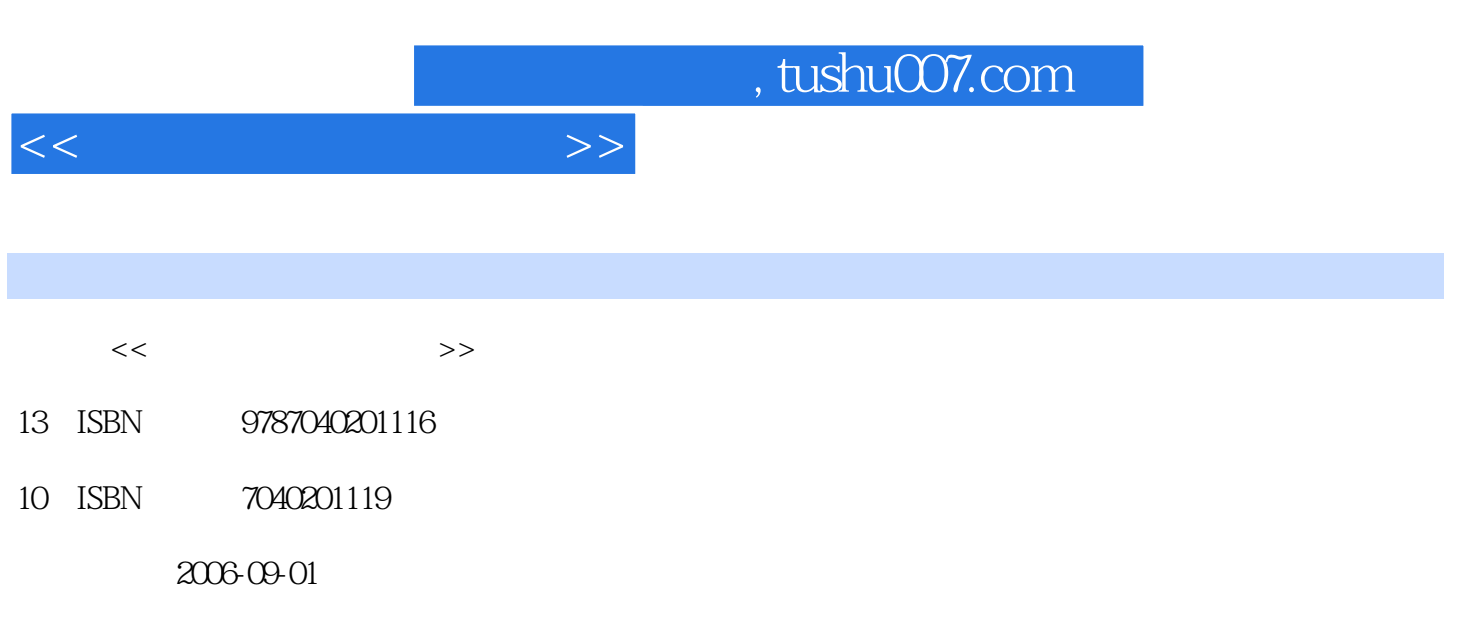

页数:345

PDF

更多资源请访问:http://www.tushu007.com

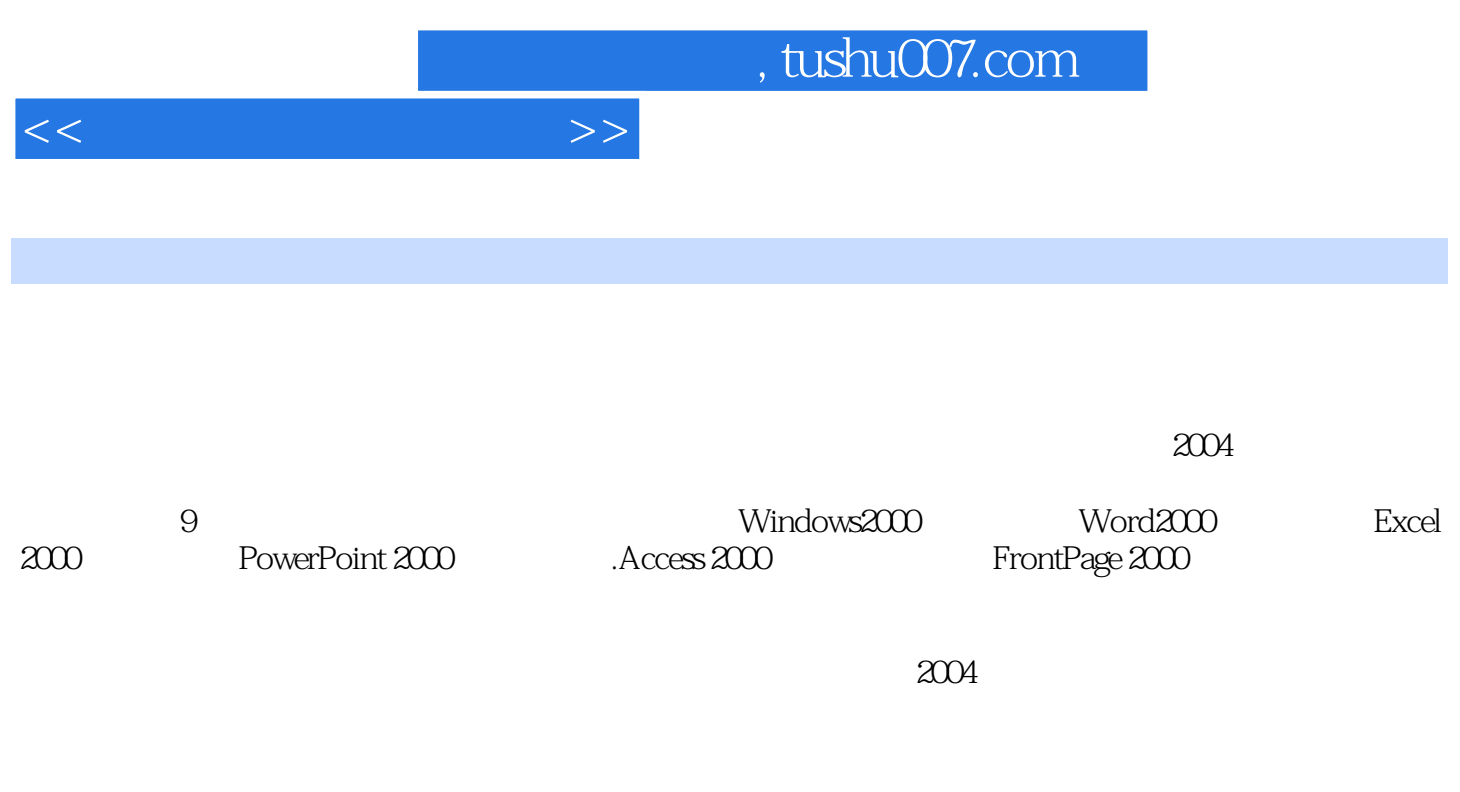

PowerPoint

 $\approx$  2000  $\approx$ 

 $CAI$ 

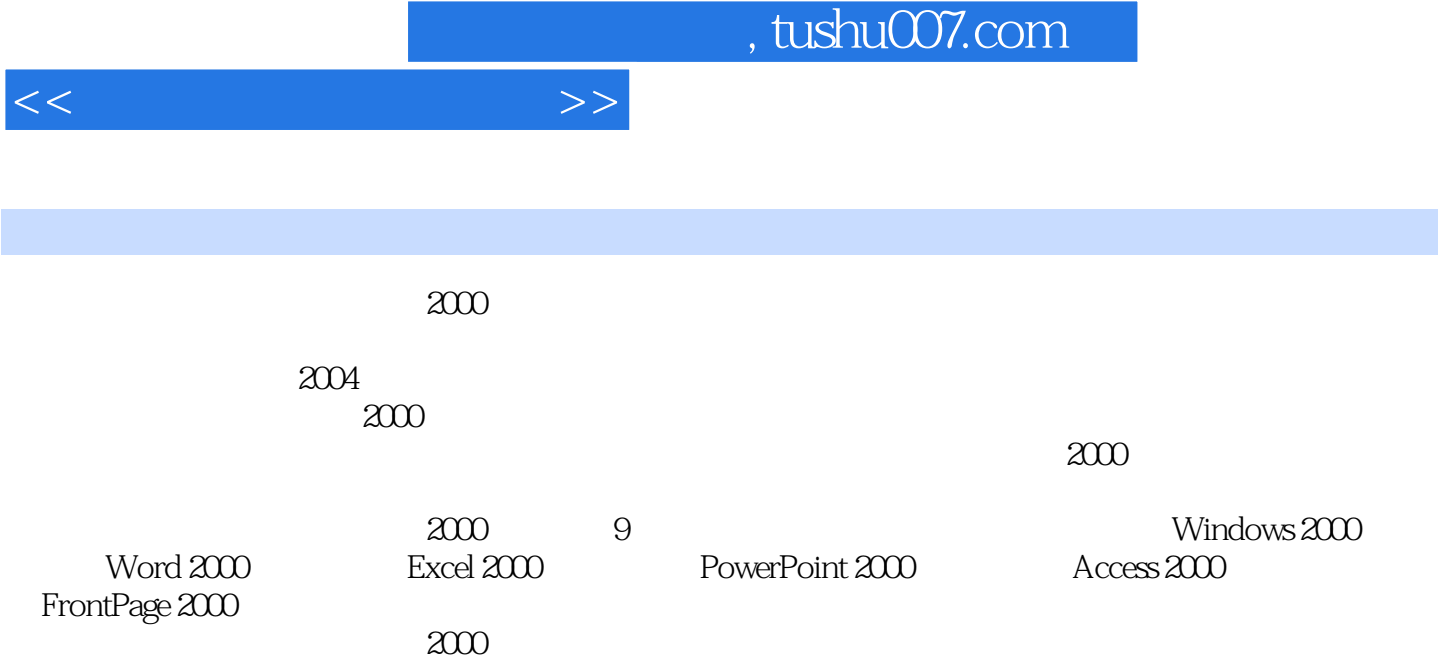

<<计算机应用基础教程>>

 $1.1$   $1.2$   $1.3$   $1.4$  $1.5$  1.6  $1.7$  2 Windows2000 2.1 Windows2000 2.2 Windows2000 2.3 2.4  $2.5$  Windows2000  $2.6$  Windows2000  $3$  Word2000 3.1 Word 3.2 3.3 3.4 Word 3.5 word 3.4 Word 3.5 word ExCeI2000 4.1 Excel2000 4.2 4.3 4.4 4.5 4.6 3 4.7 Excel W0rd 5 PowerP0inl2000 5.1 PowerPoim 5.2 5.3 5.4 5.5 5.5 5.6 Word Excel PowerPoim 6 Access2000 6.1 6.2 Access2000 6.3 6.4 查询6.5 窗体6.6 报表6.7 打印本章 小结习题六第7章 FrontPage2000网页制作7.1 FrontPage2000概述7.2 网 7.3 7.4 7.5 7.6 8 81 a base of the Same Same Salment and Same Salment and San Salment and Salment and Salment and Salment and Salment and Salment and Salment and Salment and Salment and Salment and Salment and Salment and Salment and Salment a ertails and the S.2 Windows2000 between the S.7 Windows2000 between the S.8 S.1 Minutes of S.8 S.1 (S.1 Minutes of S.1 Minutes of S.1 Minutes of S.1 Minutes of S.1 Minutes of S.1 Minutes of S.1 Minutes of S.1 Minutes of S.  $9.1 \t 9.2 \t 9.3 \t 9.4 \t 9.5 \t 9.6$ 

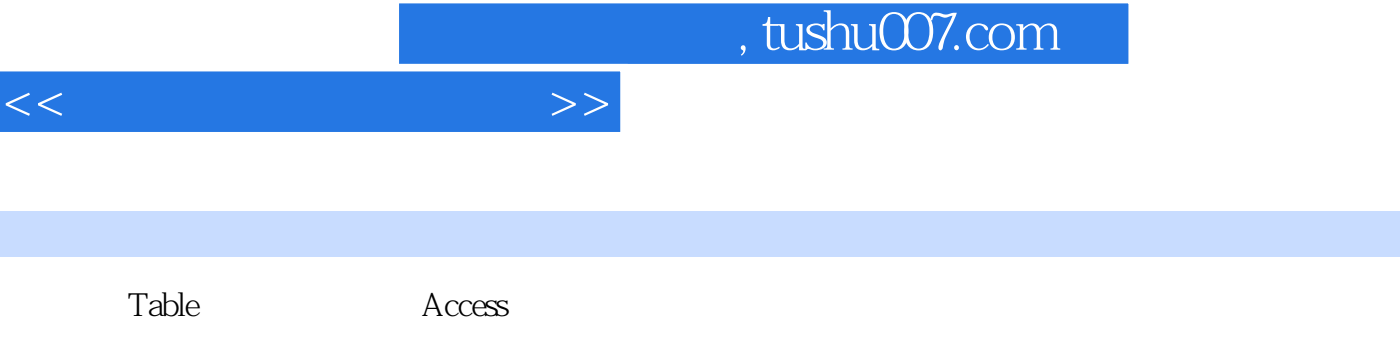

 $\rm\thinspace Access$ Access2000

2.查询对象 查询(Query)就是在一定范围内,按照某些条件,以某种方式在一个或多个表中

用户可以浏览、查询、打印甚至修改这个动态数据集中的数据,Access会自动将所做的任何修改

3.窗体对象 窗体是Access数据库对象中最灵活的一个对象,是用户与数据库之间进行交互的接

章节摘录

 $\Lambda$ ccess

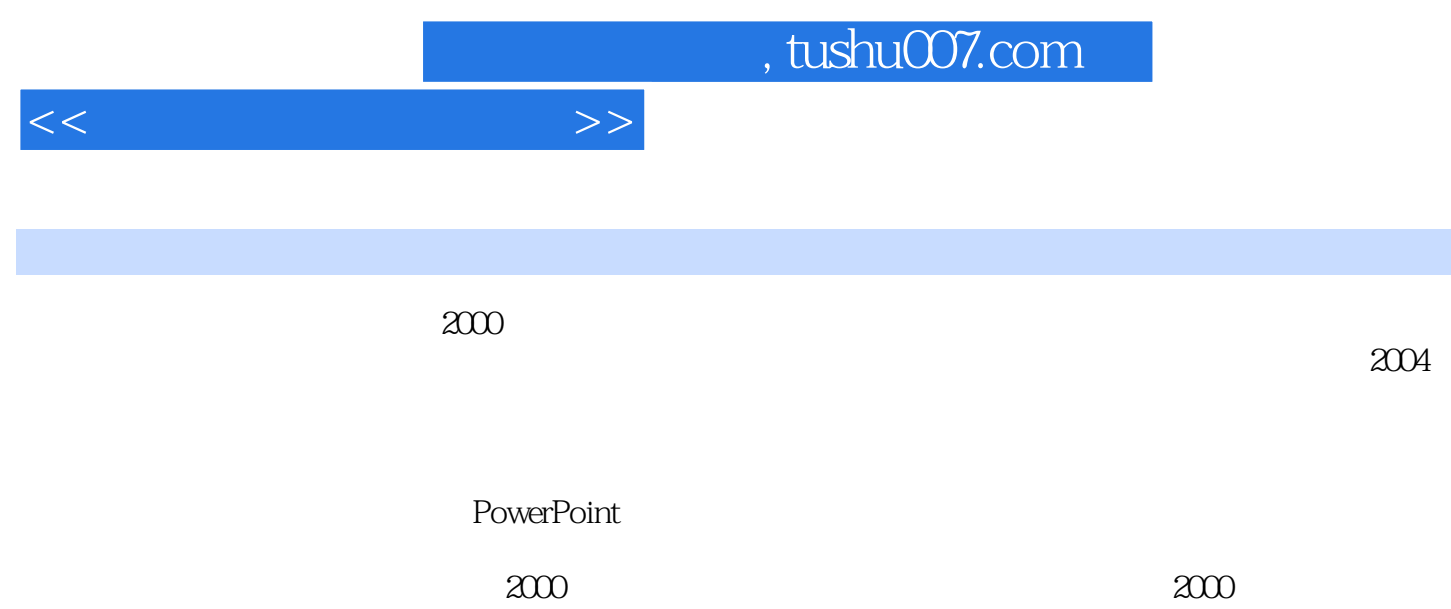

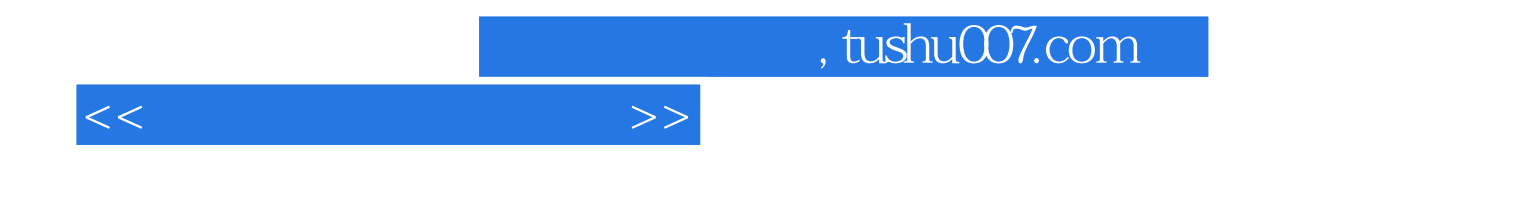

本站所提供下载的PDF图书仅提供预览和简介,请支持正版图书。

更多资源请访问:http://www.tushu007.com